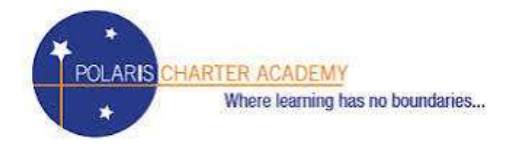

Tuesday, February 17th, 2015

## Dear Polaris Families,

Hope you're staying warm in this cold wintery weather! We wanted to reach out and alert you all to our new **Technology Program:** 

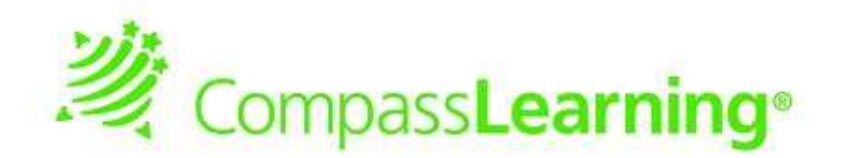

#### **What is it?**

This **smart, individualized** program is available to **all** our students in order to help them practice Reading and Math at their level. It takes how students performed on the NWEA MAP test, and creates lessons specific to your student and their needs!

#### **When can they Play?**

ANYTIME! Students will be playing at school, but they can also play at home! See the **back side** of this letter for steps on how to log on and play from a **computer, tablet, or ipad!** 

#### **How do I log on?**

Your students' should know how to log in, but just for your reference:

Student login is: \_\_\_\_\_\_\_\_\_\_\_\_\_\_\_\_\_\_\_\_\_\_\_Student Password is: \_\_\_\_\_\_\_\_\_\_\_\_\_\_\_\_\_\_\_\_\_\_\_

**Parents have a login too!** You can login anytime to check on your student's progress and see what they are working on!

Parent login is: etc. and the ParentPassword is:  $P$ 

Thanks, as always, for helping your child grow their brain as much as possible. Please reach out to: Ms. McEvoy [\(lmcevoy@pcachicago.org\)](mailto:lmcevoy@pcachicago.org) if you have any questions or concerns.

Sincerely,

Michelle Navarre *Head of School Polaris Charter Academy*

# **How to get on Compass Learning**

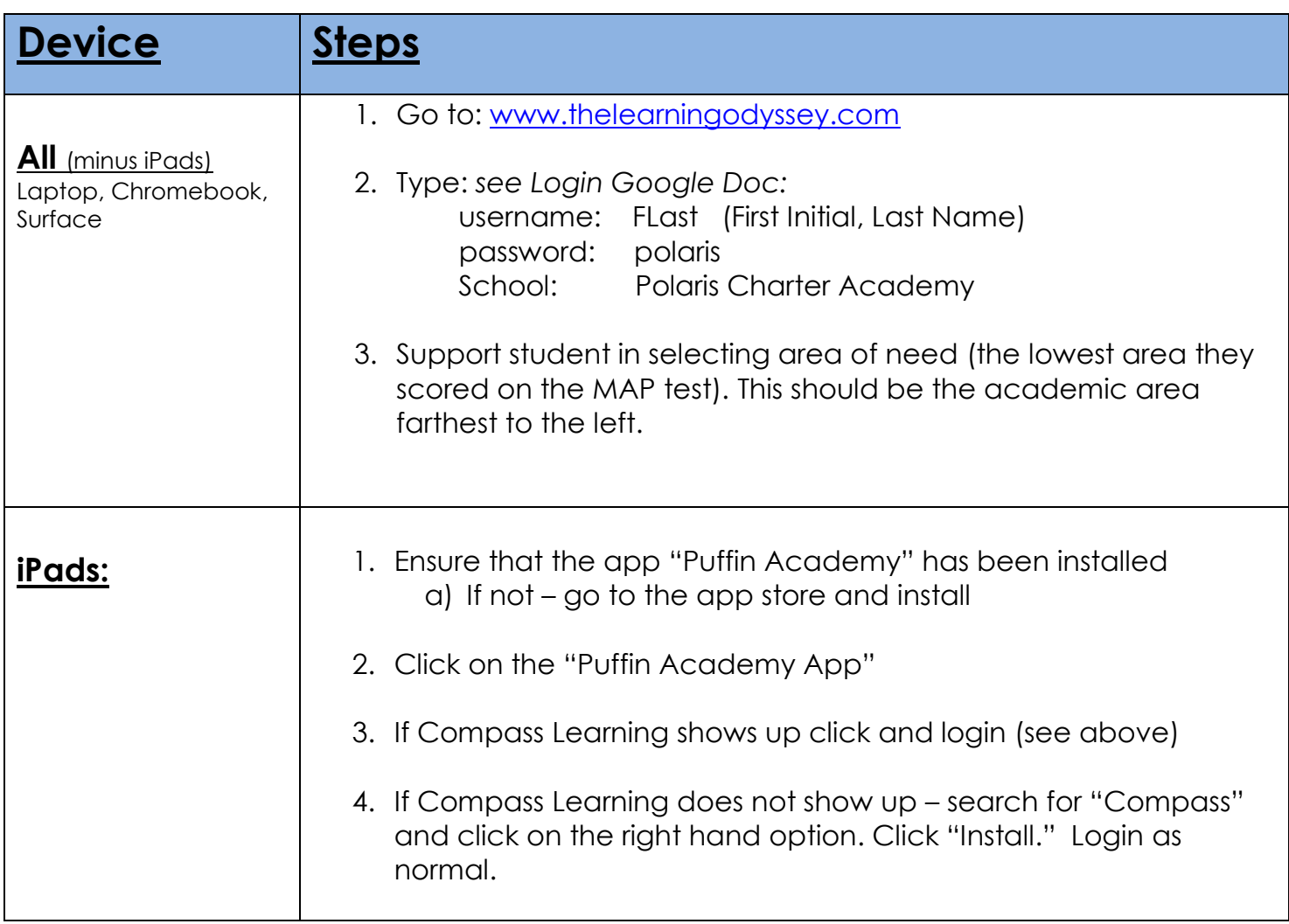

# COMPUTER LAB OPEN

Attention all Polaris  $5<sup>th</sup> - 8<sup>th</sup>$  grade families. Polaris will be offering to keep our computer lab open on Mondays Wednesdays & Thursdays from now until the next session of the MAP test (May 2015).

Who:  $5<sup>th</sup> - 8<sup>th</sup>$  Graders

When: Mondays, Wednesdays & Thursdays 4:15 – 5:30

How: In order to be allowed to stay, students will need to return this signed permission form.

*Students will be required to go RIGHT TO 305 after school and will be able to dismiss anytime between 5 and 5:30.*

*Please cut & return to Ms. McEvoy--------------------------------------------------------*

### *Compass Learning Afterschool Form*

My student \_\_\_\_\_\_\_\_\_\_\_\_\_\_\_\_\_\_\_\_\_\_\_\_\_\_has my permission to stay after school on

 Mondays Wednesdays Thursdays ------------------ (circle those that apply) -----------------------------

in order to complete extra work on Compass Learning. They will go right to 305 afterschool and will dismiss from school before or at 5:30pm.

Signed: \_\_\_\_\_\_\_\_\_\_\_\_\_\_\_\_\_\_\_\_\_\_\_\_\_\_\_\_\_\_\_\_\_\_\_\_\_\_\_\_\_\_\_\_\_\_\_\_\_

Relationship to student: \_\_\_\_\_\_\_\_\_\_\_\_\_\_\_\_\_\_\_\_\_\_\_\_\_\_\_\_